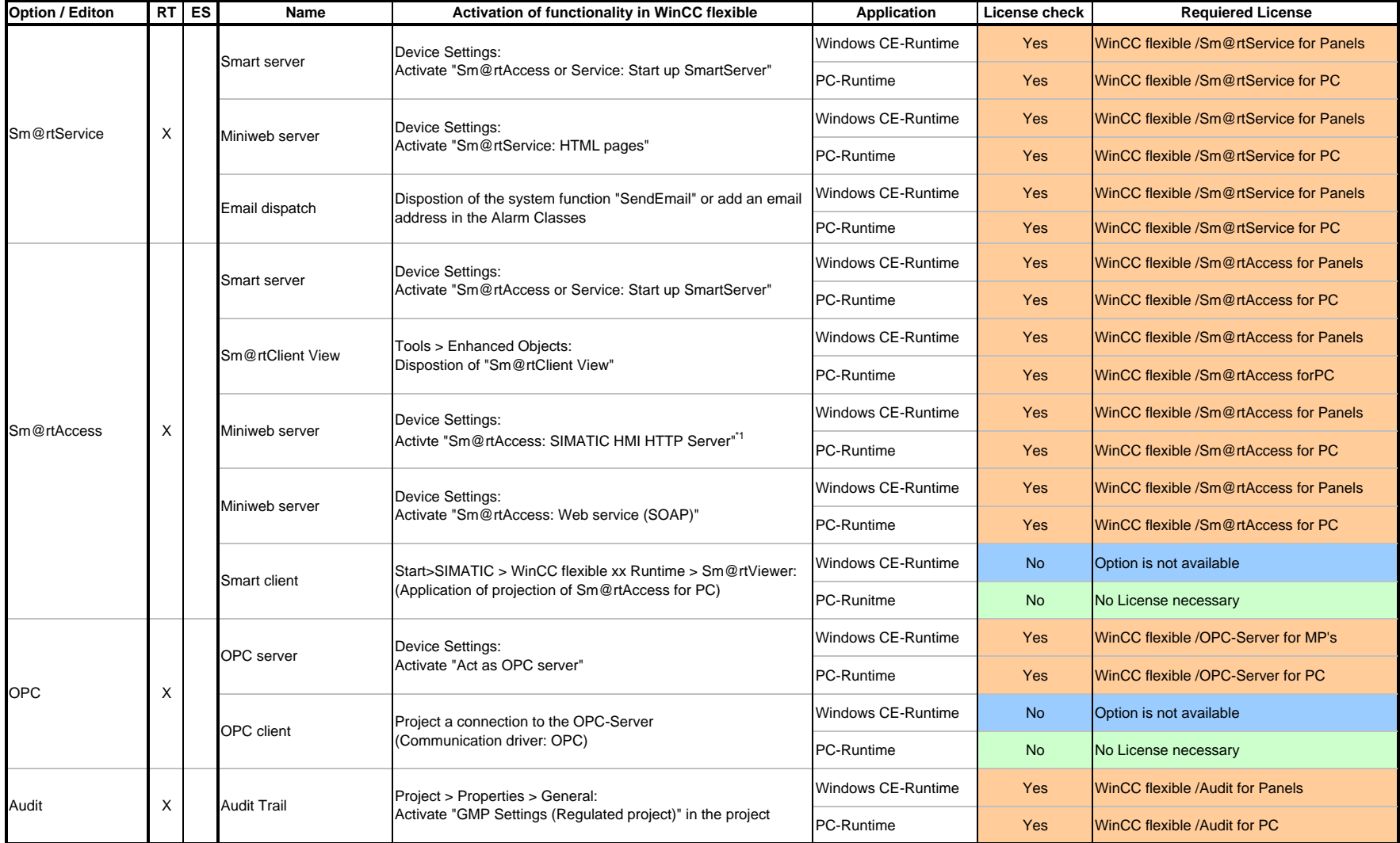

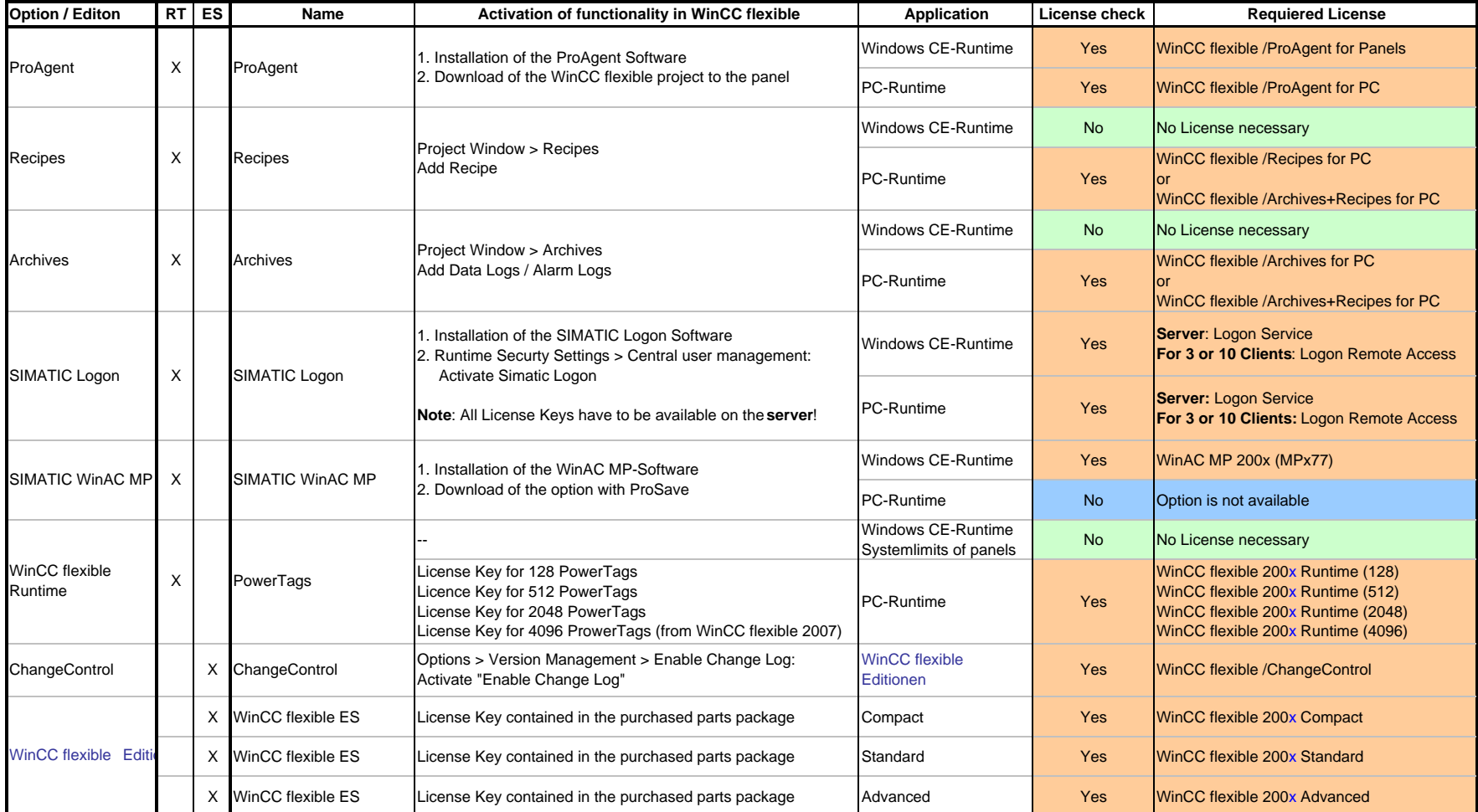

\*1) When using the HTTP protocol is also on the client Sm@rtAccess license required.